# **AlvsPK Challenge: FACT SHEET**

**Title:** Hybrid approach for learning

**Name, address, email:** Mehreen Saeed, FAST National University of Computer & Emerging Science, Lahore, Pakistan, mehreen.saeed@nu.edu.pk **Acronym of your best entry:** SubmitA

#### **Reference:**

N/A

#### **Method:**

- Preprocessing : Standardize, shift-n-scale, normalize
- Feature selection : Removed the sparse features whose percentage of non-zero entries was below as certain number.
- **Classification** 
	- Used mixture models for finding clusters within data. I wrote down my own routine for generating the mixture parameters
	- For binary data, Bernoulli mixture models were used. For continuous data Gaussian mixture models were used
	- Neural network and gentleboost from CLOP / spider was used for learning the conditional class probabilities as a function of class label
	- Did you use ensemble methods? No
	- Did you use "transduction" or learning from the unlabeled test set? No
- Model selection/hyperparameter selection : 5-fold cross-validation was used

### **Results:**

**Dataset Entry name Entry ID Test BER Test AUC Score Track ADA** Submit D final 1037 0.181 0.8185 0.1022 Agnos **GINA** Submit A final 1034 0.0495 0.9507 0.3162 Agnos **HIVA** Submit D final 1037 0.305 0.6976 0.4418 Agnos **NOVA** Submit E final 1038 0.0456 0.9552 0.0385 Agnos **SYLVA** Submit C final 1036 0.0094 0.9906 0.2864 Agnos **Overall** Submit D final 1037 0.1194 0.8812 0.2786 Agnos

Table 1: Our methods best results

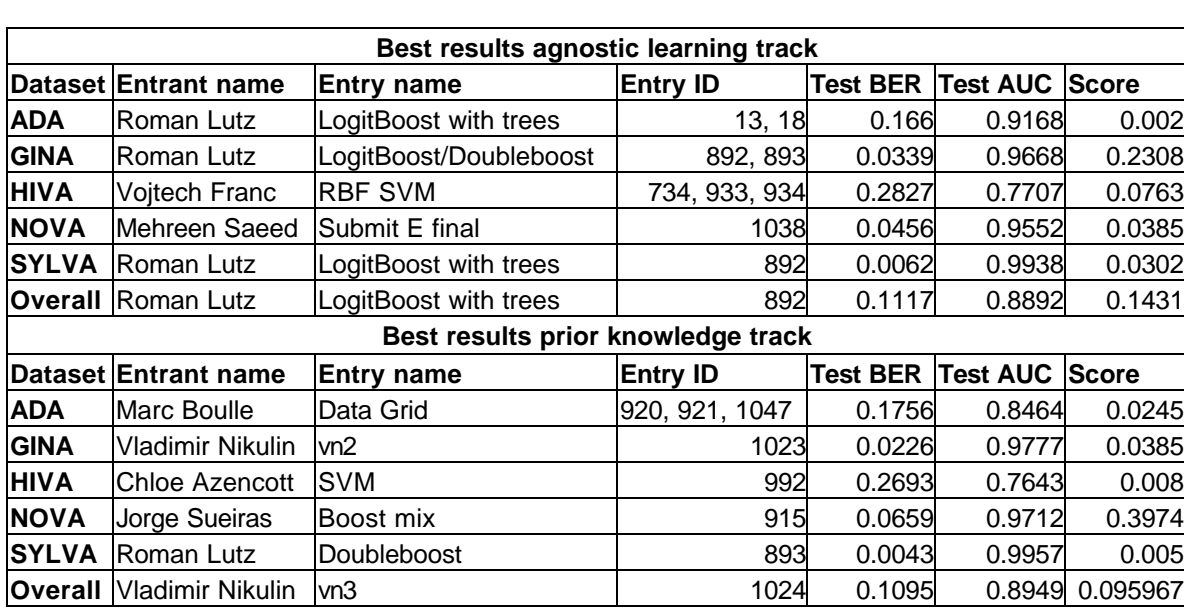

## Table 2: Winning entries of the AlvsPK challenge

- quantitative advantages : Dimensionality reduction

- qualitative advantages : Novel approach that combines both the advantages of a generative and a discriminative classifier.

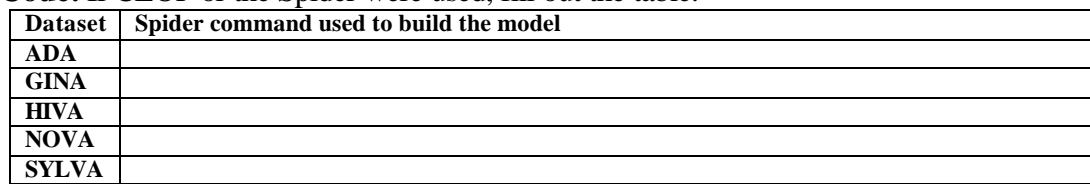

**Code:** If CLOP or the Spider were used, fill out the table:

I used spider/clop commands and added my own objects to the spider library. I implemented my own version of the expectation maximization algorithm in C++ and called this routine from matlab.

**Keywords:** Put at *least one keyword in each category*. Try some of the following keywords and add your own:

- Preprocessing or feature construction: centering, scaling, standardization
- Feature selection approach: frequency count
- Feature selection engine: Very simple matlab routine
- Feature selection search: Brute force
- Feature selection criterion: data statistics
- Classifier: Neural networks, SVM, boosting, mixture model
- Hyper-parameter selection: cross-validation
- Other: post-processing, 'bias' option